# oem

Oct 15, 2020

# **Contents**

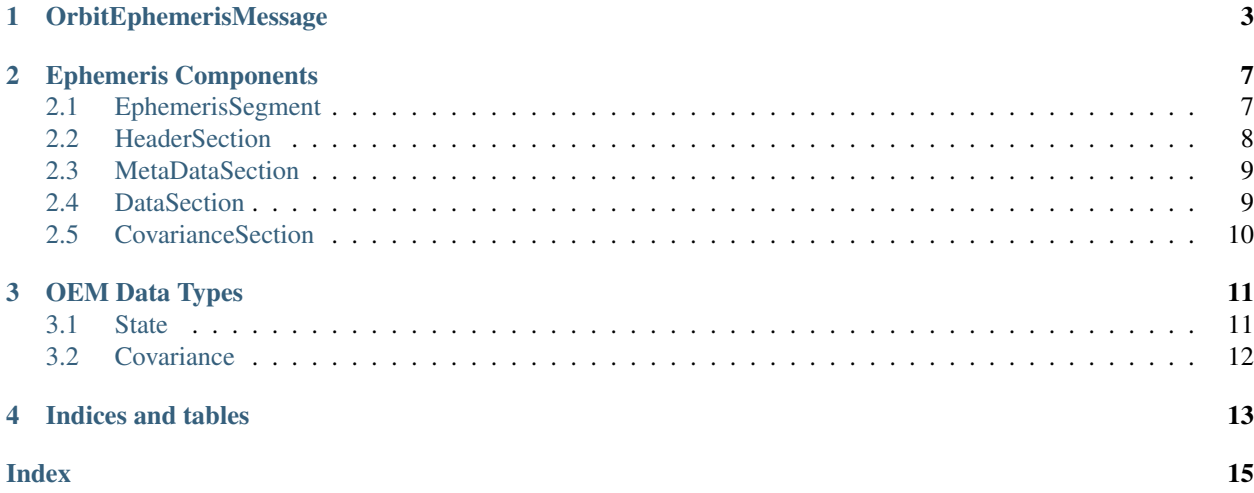

The primary interface between the *oem* package and OEM files is the *OrbitEphemerisMessage* class. In addition, the package provides objects to represent each component of an OEM ephemeris.

# OrbitEphemerisMessage

### <span id="page-6-2"></span><span id="page-6-0"></span>See also:

Module *[Ephemeris Components](#page-10-0)*

Module *[OEM Data Types](#page-14-0)*

<span id="page-6-1"></span>**class** oem.**OrbitEphemerisMessage**(*header*, *segments*)

Bases: object

Python representation of an Orbit Ephemeris Message.

This class provides the primary interface between the OEM module and an OEM file.

### **header**

Object containing the OEM header section.

Type *[HeaderSection](#page-11-1)*

### **Examples**

The *OrbitEphemerisMessage* class can load directly from a file:

**>>>** ephemeris = OrbitEphemerisMessage.open(file\_path)

An OEM is made up of one or more data segments available through an iterator:

```
>>> for segment in ephemeris:
... for state in segment:
... # Iterate through states
... pass
... for covariance in segment.covariances:
... # Iterate through covariances
... pass
```
It is also possible to iterate through the states and covariances in all segments with the *.states* and *.covariances* properties.

<span id="page-7-0"></span>To determine if a particular epoch is contained in the useable time range of any of the segments in an ephemeris, use *in*:

```
>>> epoch in ephemeris
True
```
To sample a state at an arbitrary epoch, simply call the ephemeris with an astropy Time object

```
>>> epoch = Time("2020-01-01T00:00:00", scale="utc")
>>> ephemeris(epoch)
State(2020-01-01T00:00:00.000)
```
Note that this type of sampling is only supported if the time system of the target ephemeris is supported by astropy Time objects.

The *save\_as* method enables saving of copies of an OEM in both KVN and XML formats.

```
>>> oem.save_as("new.oem", file_format="xml")
```
To convert directly between KVN and XML formats, use the *convert* class method. For example, to convert a KVN OEM to XML:

**>>>** oem.convert("input.oem", "output.oem", "xml")

**classmethod convert**(*in\_file\_path*, *out\_file\_path*, *file\_format*)

Convert an OEM to a particular file format.

This method will succeed and produce an output file even if the input file is already in the desired format. Comments are not preserved.

### Parameters

- **in\_file\_path** (str or Path) Path to original ephemeris.
- **out\_file\_path** (str or Path) Desired path for converted ephemeris.
- **file\_format** (str) Desired output format. Options are 'kvn' and 'xml'.

#### **copy**()

Create an independent copy of this instance.

#### **covariances**

Return a list of covariances in all segments.

**classmethod open**(*file\_path*)

Open an Orbit Ephemeris Message file.

This method supports both KVN and XML formats.

Parameters file\_path (str or Path) – Path of file to read.

Returns New OEM instance.

#### Return type *[OrbitEphemerisMessage](#page-6-1)*

### **resample**(*step\_size*, *in\_place=False*)

Resample ephemeris data.

Replaces the existing ephemeris state data in this OEM with new states sampled at the desired sampling interval. The new sampling applies to all segments contained in this OEM.

### Parameters

• **step\_size** (float) – Sample step size in seconds.

• **in\_place** (bool, optional) – Toggle in-place resampling. Default is False.

<span id="page-8-0"></span>Returns

Resampled OEM. Output is an indepedent instance if in\_place is True.

Return type *[OrbitEphemerisMessage](#page-6-1)*

### **Examples**

Open an ephemeris file, convert it to a 60-second sampling interval and save the result to a new file:

```
>>> oem = OrbitEphemerisMessage.open("input.oem")
>>> oem.resample(60, in_place=True)
>>> oem.save_as("output.oem")
```
To do the same thing without in-place operations:

```
>>> oem = OrbitEphemerisMessage.open("input.oem")
>>> new_oem = oem.resample(60)
>>> new_oem.save_as("output.oem")
```
### **save\_as**(*file\_path*, *file\_format='kvn'*)

Write OEM to file.

### Parameters

- file path (str or Path) Desired path for output ephemeris.
- **file\_format** (str, optional) Type of file to output. Options are 'kvn' and 'xml'. Default is 'kvn'.

### **states**

Return a list of states in all segments.

#### **steps**(*step\_size*)

Sample Ephemeris at equal time intervals.

This method returns a generator producing states at equal time intervals spanning the useable duration of all segments in the parent OEM.

Parameters step\_size  $(fload)$  – Sample step size in seconds.

Yields *State* – Sample state.

#### **Examples**

Sample states at 60-second intervals:

```
>>> for state in oem.steps(60):
... pass
```
Note that spacing between steps will only be constant within segments; when crossing from one segment to another the spacing will vary. To avoid this behavior with multi-segment OEMs, use the segment interface directly:

```
>>> for segment in oem:
... for state in segment.steps(60):
... pass
```
# Ephemeris Components

<span id="page-10-3"></span><span id="page-10-0"></span>See also:

Module *[OrbitEphemerisMessage](#page-6-0)* Module *[OEM Data Types](#page-14-0)*

# <span id="page-10-1"></span>**2.1 EphemerisSegment**

<span id="page-10-2"></span>**class** oem.components.**EphemerisSegment**(*metadata*, *state\_data*, *covariance\_data=None*, *ver-*

*sion='2.0'*)

Bases: object

OEM ephemeris segment.

Container for a single OEM ephemeris segment.

### **copy**()

Create an independent copy of this instance.

### **covariances**

Return list of Covariances in this segment.

**has\_accel**

Evaluate if segment contains acceleration data.

**has\_covariance**

Evaluate if segment contains covariance data.

**resample**(*step\_size*, *in\_place=False*) Resample ephemeris data.

> Replaces the existing ephemeris state data in this EphemerisSegment with a new list of states sampled at the desired sampling interval.

Parameters

• **step\_size** (float) – Sample step size in seconds.

• **in\_place** (bool, optional) – Toggle in-place resampling. Default is False.

#### <span id="page-11-2"></span>Returns

Resampled EphemerisSegment. Output is an indepdent instance if in\_place is True.

Return type *[EphemerisSegment](#page-10-2)*

#### **states**

Return list of States in this segment.

### **steps**(*step\_size*)

Sample Segment at equal time intervals.

This method returns a generator producing states at equal time intervals spanning the useable duration of the parent EphemerisSegment.

Parameters step\_size (float) – Sample step size in seconds.

Yields *State* – Sampled state.

### **Examples**

Sample states in each segment of an OEM at 60-second intervals:

```
>>> for segment in oem:
... for state in segment.steps(60):
... pass
```
#### **useable\_start\_time**

Return epoch of start of useable state data range

### **useable\_stop\_time**

Return epoch of end of useable state data range

### <span id="page-11-0"></span>**2.2 HeaderSection**

```
class oem.components.HeaderSection(fields)
    Bases: oem.base.KeyValueSection
```
OEM header section.

Container for a single OEM header section.

### **Examples**

This class behaves similar to a dict allowing membership checks, iteration over keys, and value set/get.

```
>>> "CCSDS_OEM_VERS" in header:
True
>>> keys = [key for key in header]
```
**>>>** metadata["ORIGINATOR"] = 'ORIG\_NAME'

```
>>> metadata["ORIGINATOR"]
'ORIG_NAME'
```
**copy**()

Create an independent copy of this instance.

**version**

### <span id="page-12-0"></span>**2.3 MetaDataSection**

```
class oem.components.MetaDataSection(metadata, version='2.0')
    Bases: oem.base.KeyValueSection
```
OEM metadata section.

Container for a single OEM metadata section.

### **Examples**

This class behaves similar to a dict allowing membership checks, iteration over keys, and value set/get.

```
>>> "OBJECT_NAME" in metadata:
True
```

```
>>> keys = [key for key in metadata]
```
**>>>** metadata["CENTER\_NAME"] = 'Mars'

```
>>> metadata["CENTER_NAME"]
'Mars'
```
### **copy**()

Create an independent copy of this instance.

#### **useable\_start\_time**

Return epoch of start of useable state data range

**useable\_stop\_time**

Return epoch of end of useable state data range

### <span id="page-12-1"></span>**2.4 DataSection**

```
class oem.components.DataSection(states, version='2.0')
    Bases: object
```
OEM data section.

Container for a single OEM ephemeris state data section.

```
copy()
```
Create an independent copy of this instance.

```
has_accel
```
Evaluate if section contains acceleration data.

<span id="page-13-1"></span>**states**

Return a list of States in this section.

# <span id="page-13-0"></span>**2.5 CovarianceSection**

**class** oem.components.**CovarianceSection**(*covariances*, *version='2.0'*) Bases: object

OEM covariance section.

Container for a single OEM covariance section.

### **copy**()

Create an independent copy of this instance.

### **covariances**

Return a list of covariances in this section.

# OEM Data Types

### <span id="page-14-2"></span><span id="page-14-0"></span>See also:

Module *[OrbitEphemerisMessage](#page-6-0)* Module *[Ephemeris Components](#page-10-0)*

# <span id="page-14-1"></span>**3.1 State**

**class** oem.components.**State**(*epoch*, *position*, *velocity*, *acceleration=None*, *version='2.0'*) Bases: object

Basic Cartesian state.

### **epoch**

Epoch date and time.

### Type DateTime

### **position**

3-element array describing the position at epoch.

Type ndarray

### **velocity**

3-element array describing the velocity at epoch.

Type ndarray

### **acceleration**

3-element array describing the acceleration at epoch. If unavailable, this attribute is None.

Type ndarray

**copy**()

Create an independent copy of this instance.

**has\_accel**

<span id="page-15-1"></span>**vector**

# <span id="page-15-0"></span>**3.2 Covariance**

**class** oem.components.**Covariance**(*epoch*, *frame*, *matrix*, *version='2.0'*)

Bases: object

Basic 6x6 covariance.

**epoch**

Epoch date and time.

Type DateTime

### **frame**

Reference from of this covariance.

Type str

### **matrix**

6x6 covariance matrix.

Type ndarray

### **copy**()

Create an independent copy of this instance.

Indices and tables

- <span id="page-16-0"></span>• genindex
- modindex
- search

### Index

# <span id="page-18-0"></span>A

acceleration (*oem.components.State attribute*), [11](#page-14-2)

# C

convert() (*oem.OrbitEphemerisMessage class method*), [4](#page-7-0) copy() (*oem.components.Covariance method*), [12](#page-15-1) copy() (*oem.components.CovarianceSection method*), [10](#page-13-1) copy() (*oem.components.DataSection method*), [9](#page-12-2) copy() (*oem.components.EphemerisSegment method*), [7](#page-10-3) copy() (*oem.components.HeaderSection method*), [9](#page-12-2) copy() (*oem.components.MetaDataSection method*), [9](#page-12-2) copy() (*oem.components.State method*), [11](#page-14-2) copy() (*oem.OrbitEphemerisMessage method*), [4](#page-7-0) Covariance (*class in oem.components*), [12](#page-15-1) covariances (*oem.components.CovarianceSection attribute*), [10](#page-13-1) covariances (*oem.components.EphemerisSegment attribute*), [7](#page-10-3) covariances (*oem.OrbitEphemerisMessage attribute*), [4](#page-7-0) CovarianceSection (*class in oem.components*), [10](#page-13-1)

# D

DataSection (*class in oem.components*), [9](#page-12-2)

# E

EphemerisSegment (*class in oem.components*), [7](#page-10-3) epoch (*oem.components.Covariance attribute*), [12](#page-15-1) epoch (*oem.components.State attribute*), [11](#page-14-2)

# F

frame (*oem.components.Covariance attribute*), [12](#page-15-1)

# H

has\_accel (*oem.components.DataSection attribute*), [9](#page-12-2)

has\_accel (*oem.components.EphemerisSegment attribute*), [7](#page-10-3) has\_accel (*oem.components.State attribute*), [11](#page-14-2) has\_covariance (*oem.components.EphemerisSegment attribute*), [7](#page-10-3) header (*oem.OrbitEphemerisMessage attribute*), [3](#page-6-2) HeaderSection (*class in oem.components*), [8](#page-11-2)

### M

matrix (*oem.components.Covariance attribute*), [12](#page-15-1) MetaDataSection (*class in oem.components*), [9](#page-12-2)

# O

open() (*oem.OrbitEphemerisMessage class method*), [4](#page-7-0) OrbitEphemerisMessage (*class in oem*), [3](#page-6-2)

### P

position (*oem.components.State attribute*), [11](#page-14-2)

### R

resample() (*oem.components.EphemerisSegment method*), [7](#page-10-3) resample() (*oem.OrbitEphemerisMessage method*), [4](#page-7-0)

### S

save\_as() (*oem.OrbitEphemerisMessage method*), [5](#page-8-0) State (*class in oem.components*), [11](#page-14-2) states (*oem.components.DataSection attribute*), [9](#page-12-2) states (*oem.components.EphemerisSegment attribute*), [8](#page-11-2) states (*oem.OrbitEphemerisMessage attribute*), [5](#page-8-0) steps() (*oem.components.EphemerisSegment method*), [8](#page-11-2) steps() (*oem.OrbitEphemerisMessage method*), [5](#page-8-0)

# $\cup$

useable\_start\_time

(*oem.components.EphemerisSegment attribute*), [8](#page-11-2)

```
useable_start_time
        (oem.components.MetaDataSection attribute),
        9
useable_stop_time
        (oem.components.EphemerisSegment at-
        tribute), 8
useable_stop_time
        (oem.components.MetaDataSection attribute),
        9
```
### V

vector (*oem.components.State attribute*), [11](#page-14-2) velocity (*oem.components.State attribute*), [11](#page-14-2) version (*oem.components.HeaderSection attribute*), [9](#page-12-2)